#### **New add-on for raster**

04/02/2013 10:24 AM - Ignacio Brodín

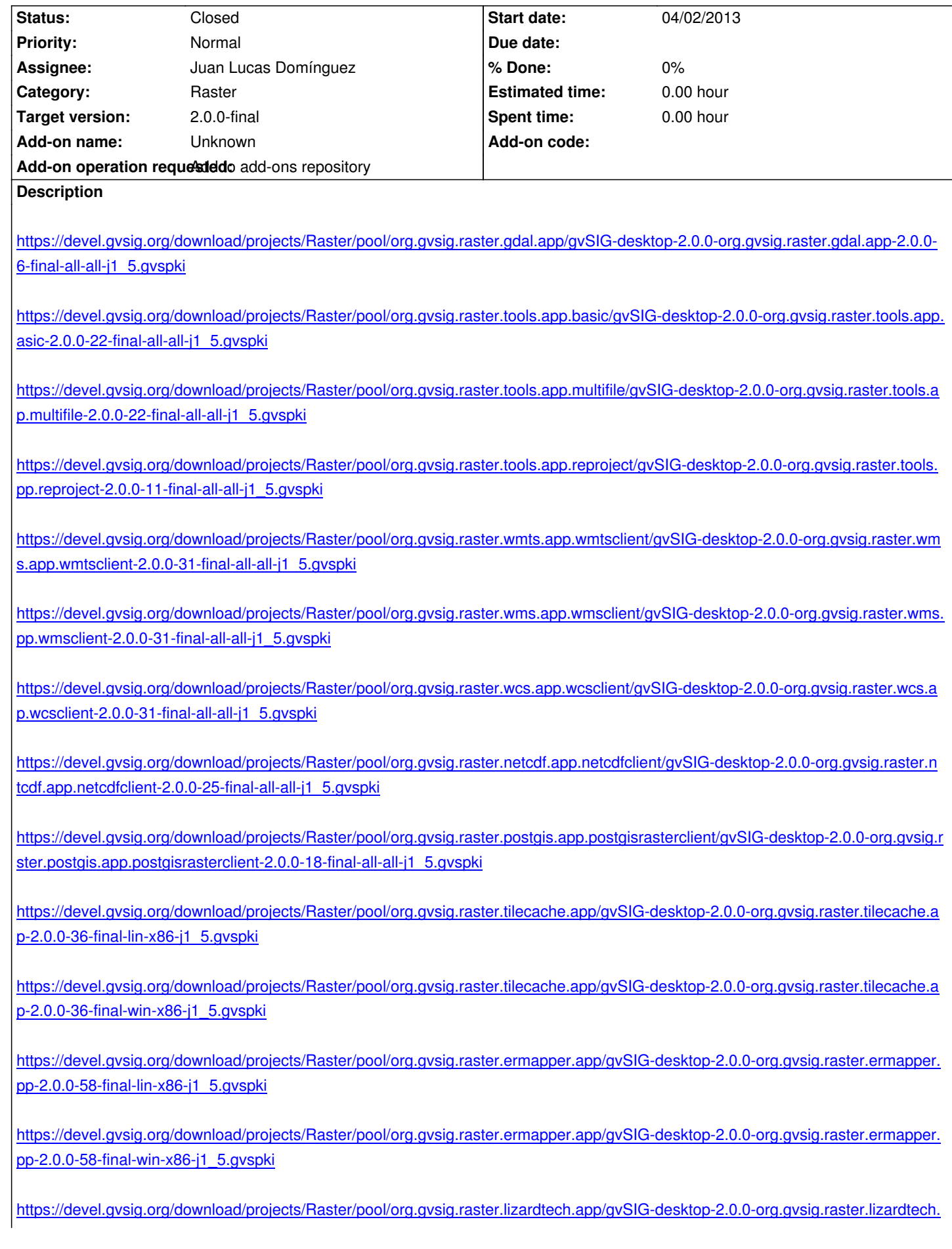

https://devel.gvsig.org/download/projects/Raster/pool/org.gvsig.raster.lizardtech.app/gvSIG-desktop-2.0.0-org.gvsig.raster.lizardtech. [pp-2.0.0-29-final-win-x86-j1\\_5.gvspk](https://devel.gvsig.org/download/projects/Raster/pool/org.gvsig.raster.lizardtech.app/gvSIG-desktop-2.0.0-org.gvsig.raster.lizardtech.app-2.0.0-29-final-lin-x86-j1_5.gvspki)i

### **[History](https://devel.gvsig.org/download/projects/Raster/pool/org.gvsig.raster.lizardtech.app/gvSIG-desktop-2.0.0-org.gvsig.raster.lizardtech.app-2.0.0-29-final-win-x86-j1_5.gvspki)**

## **[#1 - 04/09/2013 10:18 AM - Juan Lucas D](https://devel.gvsig.org/download/projects/Raster/pool/org.gvsig.raster.lizardtech.app/gvSIG-desktop-2.0.0-org.gvsig.raster.lizardtech.app-2.0.0-29-final-win-x86-j1_5.gvspki)omínguez**

*- Status changed from New to Fixed*

# **#2 - 05/02/2013 01:08 PM - Joaquín del Cerro Murciano**

- *Tracker changed from gvSIG bugs to gvSIG add-on requests*
- *Add-on operation requested set to Add to add-ons repository*

# **#3 - 02/26/2014 12:32 PM - Álvaro Anguix**

*- Status changed from Fixed to Closed*